## **FASSADENAKTION DER STADTGEMEINDE HOLLABRUNN**

### gültig ab 01.01.2023 bis 31.12.2024

Antrag auf Gewährung eines Beitrags zu den Kosten für Farbankauf zur Färbung der straßenseitigen Fassade bei Renovierung von Gebäuden in der Stadtgemeinde Hollabrunn

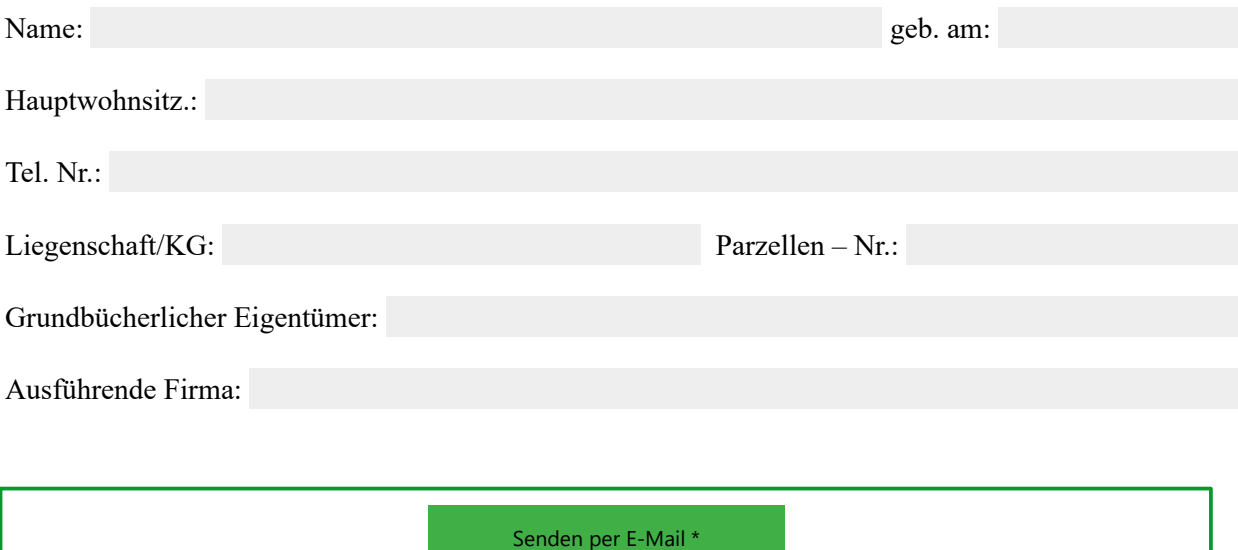

Bitte fügen Sie diesem Förderantrag bei Übermittlung zwingend eine Kopie der Rechnung inkl. Zahlungsbestätigung bei!

**Mit Übermittlung des ausgefüllten Formulars nehme ich zur Kenntnis, dass meine Daten (Name, Adresse) sowie Art und Höhe der Förderung im öffentlichen Teil der Gemeinderatssitzung behandelt und in einem Protokoll der Gemeinderatssitzung veröffentlicht werden.** 

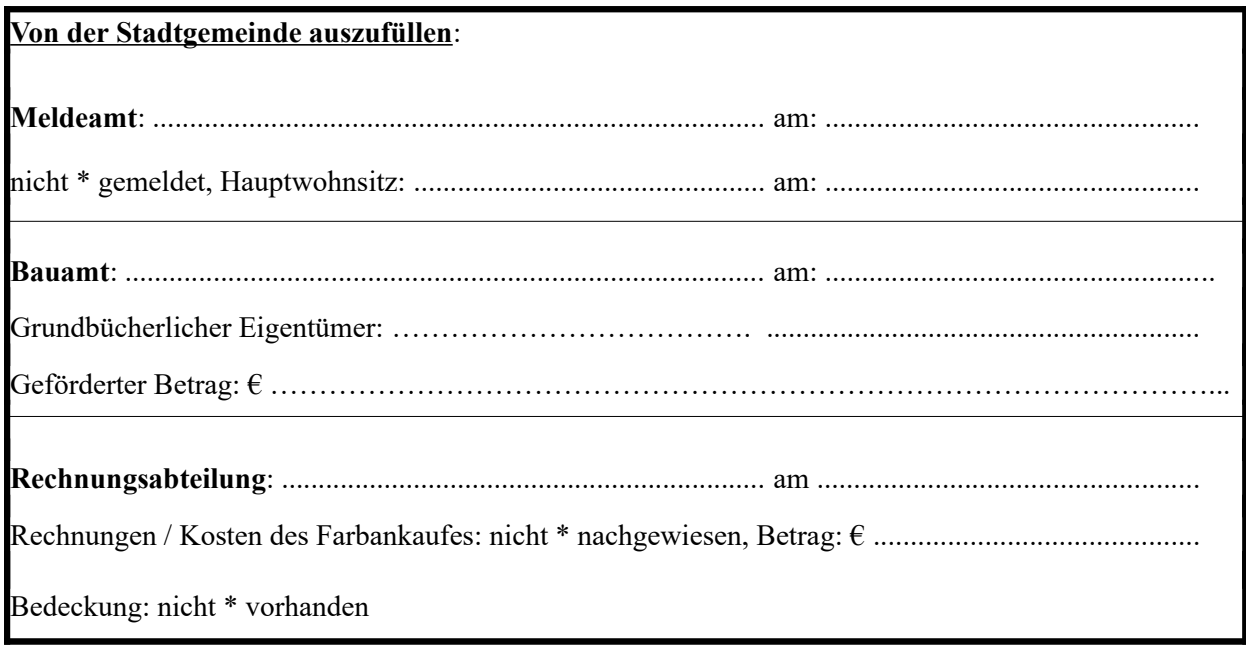

Zuschuss bewilligt am: ....................................... \* nichtzutreffendes streichen

Bitte Beiblatt beachten!

# **Richtlinien für die Förderung zum Farbankauf zur Färbung der straßenseitigen Fassade bei Renovierung von Gebäuden**

### **1. Gegenstand der Förderung**

Gefördert wird der Farbankauf zur Färbung der straßenseitigen Fassade bei Renovierung von Gebäuden in der Stadtgemeinde Hollabrunn.

# **2. Art und Höhe der Förderung**

Die Förderung der Stadtgemeinde Hollabrunn besteht in einem nicht rückzahlbaren Zuschuss in der Höhe von  $\epsilon$  4,- pro m<sup>2</sup> der straßenseitigen Fassade, max.  $\epsilon$  2.185,-.

#### **3. Fördervoraussetzungen**

Der Liegenschaftseigentümer/die Liegenschaftseigentümerin muss seinen/ihren ordentlichen Wohnsitz in der Stadtgemeinde Hollabrunn haben.

Lieferungen oder sonstige Leistungen für das zu fördernde Vorhaben müssen von befugten Gewerbetreibenden, die ihren Sitz in der Gemeinde Hollabrunn haben, erbracht werden.

### **4. Ansuchen**

Ansuchen sind schriftlich mithilfe des Antragsformulars bei der Stadtgemeinde Hollabrunn einzubringen. Dem Ansuchen ist die Rechnung von einem im Gemeindegebiet von Hollabrunn ansässigen Betrieb und die Zahlungsbestätigung beizulegen.

### **5. Rechtsanspruch**

Der Zuschusswerber nimmt zur Kenntnis, dass auf die Gewährung des Zuschusses kein Rechtsanspruch besteht und die gegenständlichen Richtlinien vom Gemeinderat jederzeit aufgehoben oder abgeändert werden können.

#### **6. Auszahlung**

Die Auszahlung des Zuschusses erfolgt nach Genehmigung durch den Gemeinderat in Form der Hollabrunn Gutschein Card, welche in der Finanzabteilung der Stadtgemeinde Hollabrunn abgeholt werden kann.

# **7. Widerruf der Förderung**

Die Gemeinde behält sich das Recht vor, eine bereits gewährte Förderung zu widerrufen, wenn sich nachträglich herausstellt, dass nicht alle Voraussetzungen für die Förderung im Sinne der Richtlinien erfüllt wurden oder nicht mehr erfüllt werden.

Im Falle des Widerrufs ist die Förderung binnen einem Monat nach nachweislicher Zustellung des Widerrufs an die Stadtgemeinde Hollabrunn zurückzuzahlen.

# **8. Datenschutz**

Personenbezogene Daten (Name, Adresse) des Förderungsnehmers werden im Zuge der Inanspruchnahme der Förderung im öffentlichen Teil des Gemeinderates behandelt und im Gemeinderatsprotokoll veröffentlicht.

Weitere für die Förderung relevante Daten werden nicht an Dritte weitergegeben oder veröffentlicht.

#### **9. Inkrafttreten und Außerkrafttreten**

Diese Richtlinien treten ab 01.01.2023 in Kraft und sind bis 31.12.2024 befristet.

\* Funktionalität des "Senden"-Buttons ist nur bei Windows OS ab Version 7 gegeben. Bitte achten Sie darauf, dass ein Standard Mail Programm und ein PDF-Reader installiert ist.

Unter MacOS kann das ausgefüllte Formular über den "Teilen"-Button per Mail gesendet werden.